### **DFE - Certificate Workflow Diagram**

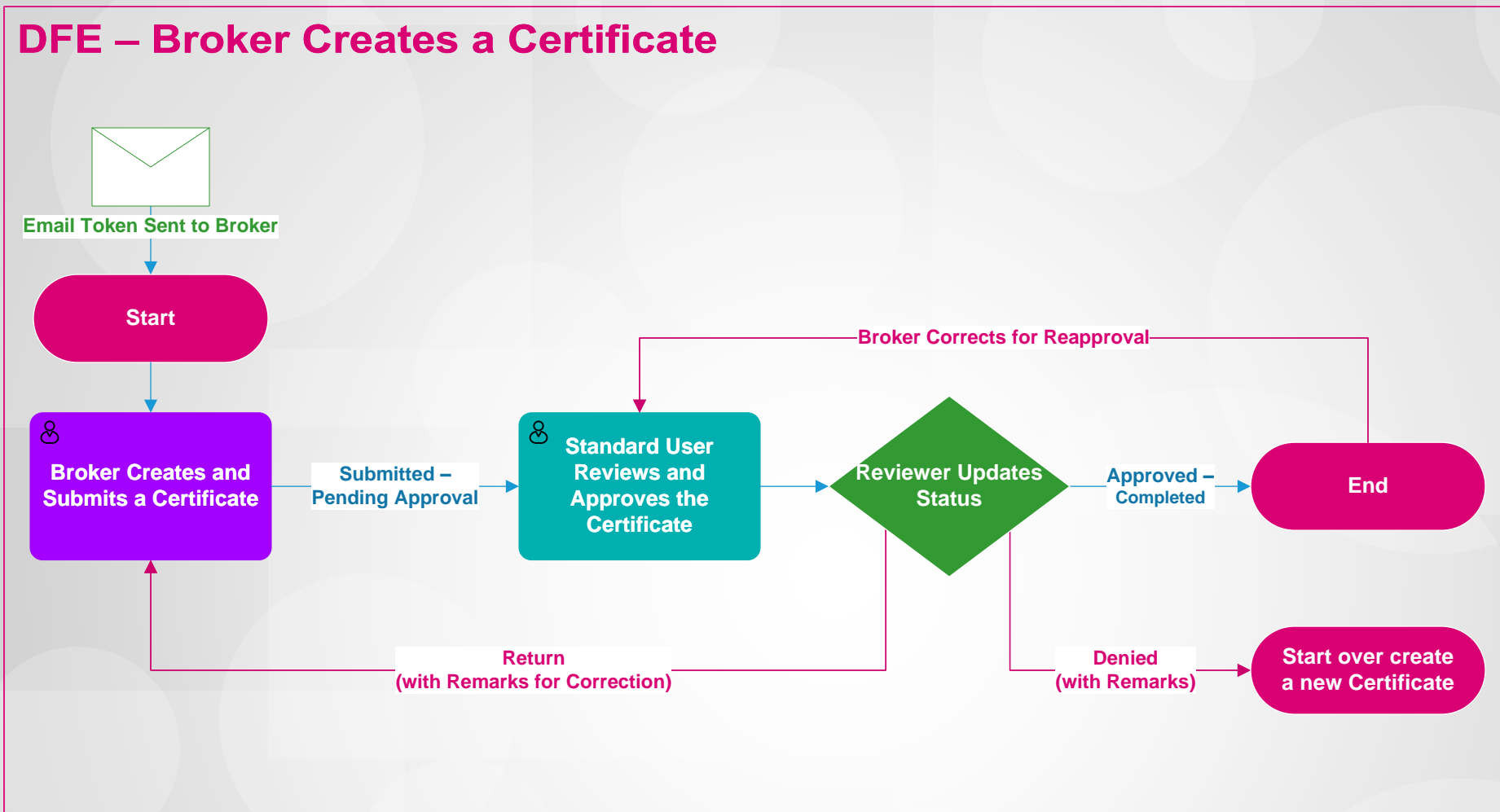

# **Click the section to open relevant training from the WBT.**

### **DFE - Certificate Workflow Diagram**

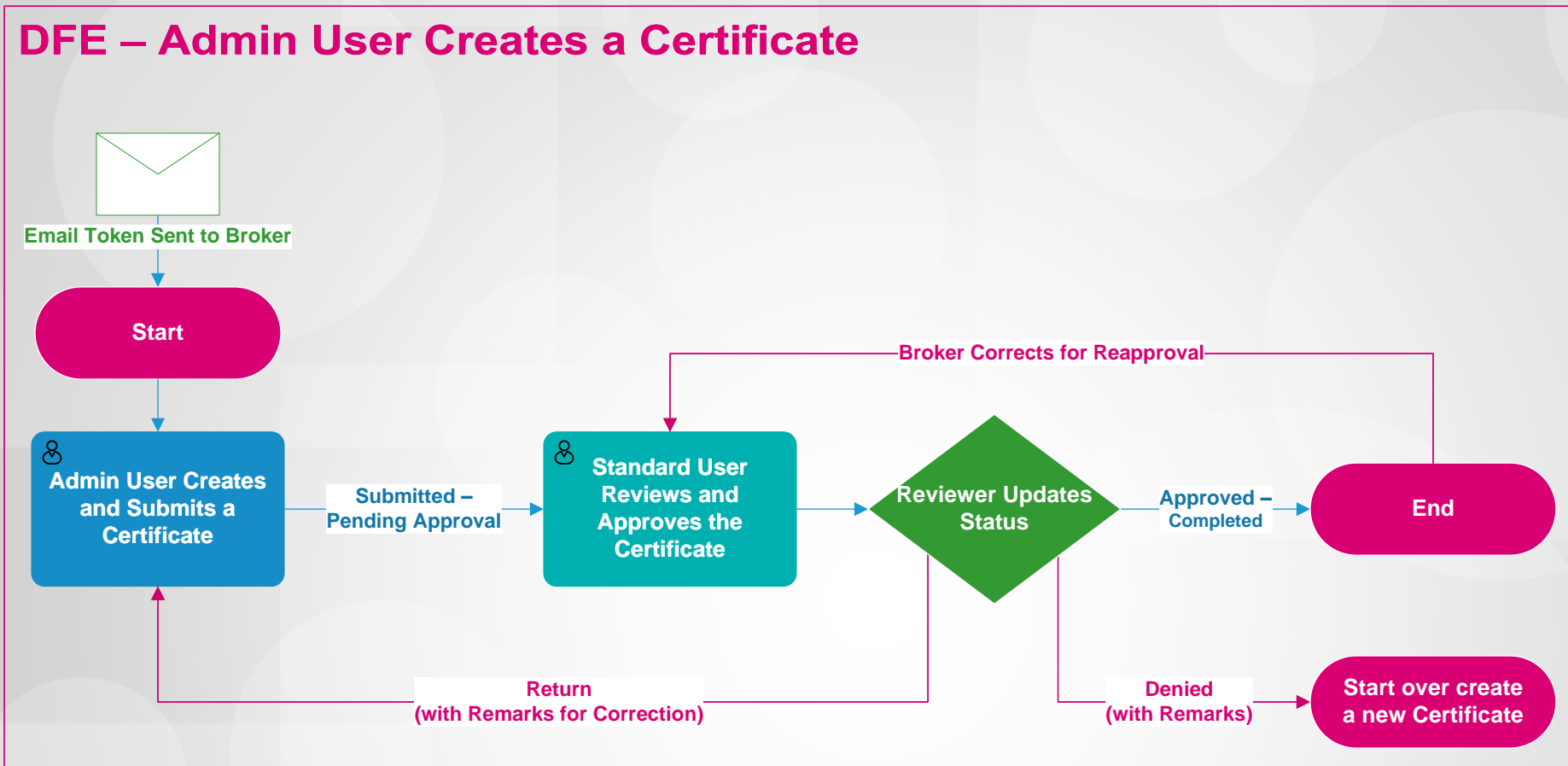

# **Click the section to open relevant training from the WBT.**

### **DFE - Certificate Workflow Diagram**

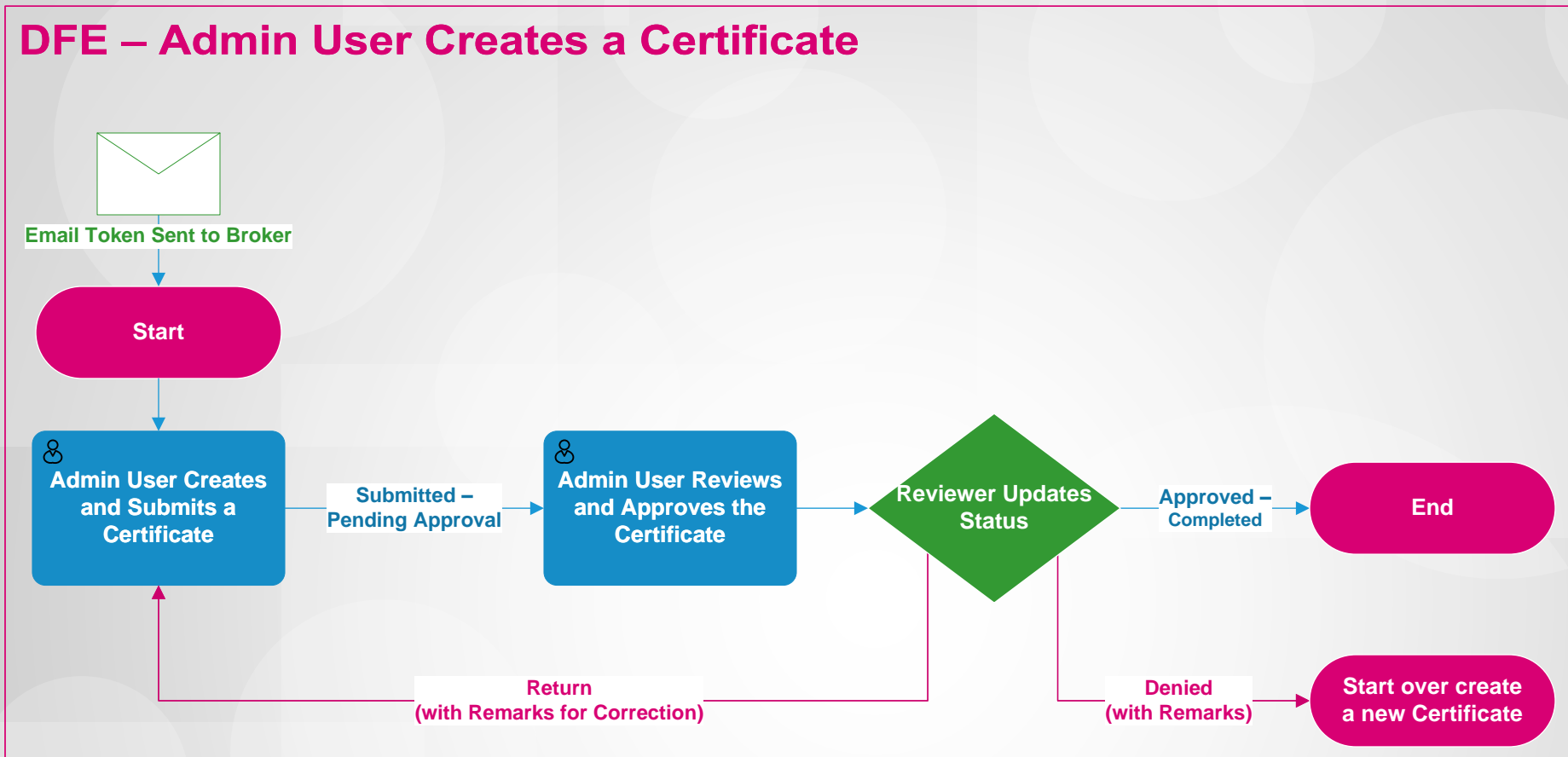

# **Click the section to open relevant training from the WBT.**